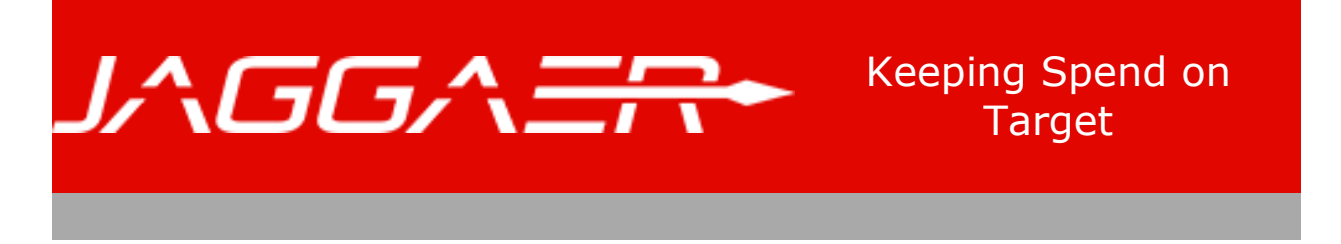

# **SupplierNews - October 2017**

## **Catalog Summary Information**

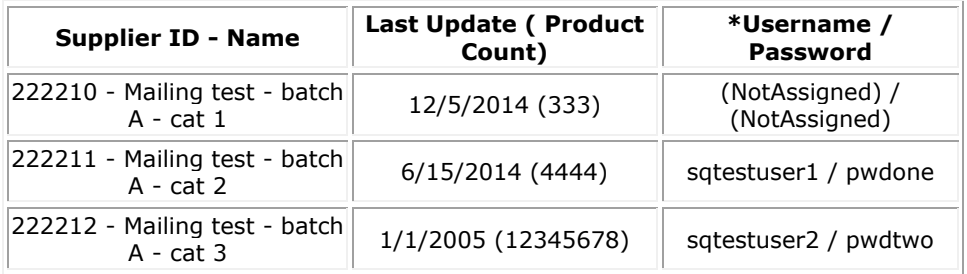

**\*Note:** These are credentials for the SampleSQCustomer site which allows you to view and search products like a JAGGAER customer. [Click here](http://info.sciquest.com/CAB0070jS09C0sId1y0iH05) to log into the SampleSQCustomer site.

To log into your JAGGAER Portal to manage your catalog(s), [click here.](http://info.sciquest.com/Y0I5908sB00yd001SAC0kHi)

## **IMPORTANT: Are you prepared for [JAGGAER Security Upgrade to TLS 1.1/1.2?](http://info.sciquest.com/gl0d5sS0y10iAH0IC00099B)**

# **REV2018 - JAGGAER User Conference**

## **Getting ready to be at REV2018?**

As a supplier with JAGGAER, REV2018 will give you access to the 700+ expected attendees at the event--most of which will be high level decision makers for each organization across all verticals. Attendees from supplier organizations such as yours took the opportunity to connect with these high level decision makers and gain visibility in various ways at NextLevel. REV2018 is your next

such opportunity and will be bigger and better than before. Be on the lookout for a message once registration opens.

## **More Information, Speaking, and Sponsorship Opportunities Available. Email: [rev@jaggaer.com](http://info.sciquest.com/P000s0ICSA0Bm5090daHiy1) Call: 919-659-2263**

## **Contact Methods to access JAGGAER Support**

We would like to remind you that email is not a reliable method to open a new incident with JAGGAER Support. As indicated earlier, since August 2016, email is no longer being monitored for new incidents and should only be used to reply to an existing ticket. When you need Support assistance from JAGGAER, please use the web form available on our website or call our toll free Support line, as given below. These preferred methods ensure your request isn't lost or blocked by our Spam filtering technology and will automatically create a ticket which will ensure progress is tracked.

- [Fill in this web form](http://info.sciquest.com/dI0SBins9y0Hd00A5b010C0)
- Call us at  $+1$  (800) 233-1121, Option 2

If you need to reach out to us as a result of content of SupplierNews, please do NOT use 'reply' functionality in your email client. Please use the web form / phone number as above and mention the SupplierNews issue. In fact, at times we provide a specific email/phone number for you to contact us regarding specific topic in the SupplierNews.

**NOTE:** When you receive communication about any ticket opened for a Support request that you have created, it will be sent from **support@JAGGAER.com**. You can reply to the emails since in such a case the email is handled by our Support ticket tracking system directly.

## **About the 'Searchable Keywords' Product Attribute**

Searchable Keywords is a product attribute meant to be used to make specific search terms searchable without cluttering up Product Description. E.g. "Post-It notes" product can be made searchable by using "sticky notes" as a search term. While it can be very effective when used properly, it is important to avoid incorrect usage to ensure that it doesn't result in adverse effects. Here are a few tips about its usage:

#### **Do's:**

- 1. Separate terms by space. No need to use comma, semicolon etc.
- 2. Evaluate value to be populated for each product and not across entire class of products

3. Populate with common abbreviations for a specific product if applicable.

#### **Don'ts:**

- 1. Do not populate with value of Product Description. The Product Description attribute is already searchable
- 2. Do not populate with values of any other searchable attributes, such as Part Number, CAS Number etc.
- 3. Do not populate with a generic term, such as 'Biochemicals research chemicals', for all products

If you need help to evaluate Searchable Keywords values being used in your catalog or have any other questions about this attribute, please contact Dr. Subodh Joshi at [sjoshi@JAGGAER.com.](http://info.sciquest.com/l9Ayd000SidB0H1I50s0p0C)

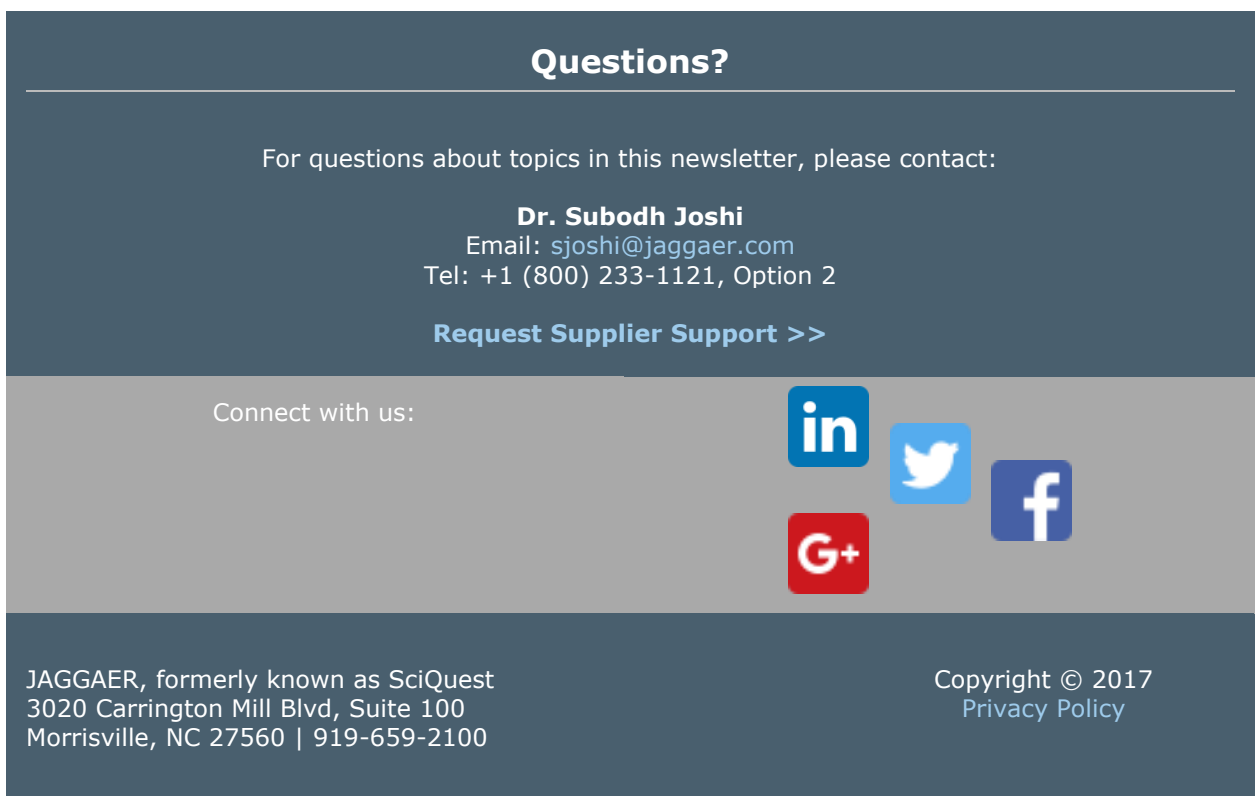

This email was sent to sasjoshi+sntestbatcha@gmail.com. To update your preferences, clic[k here .](http://info.sciquest.com/u/K00y5CA00S9z1nIdB0is0H0) If you no longer wish to receive these emails you ma[y unsubscribe](http://info.sciquest.com/u/s0A90Si0dAso0C0y5B10I0H) at any time.